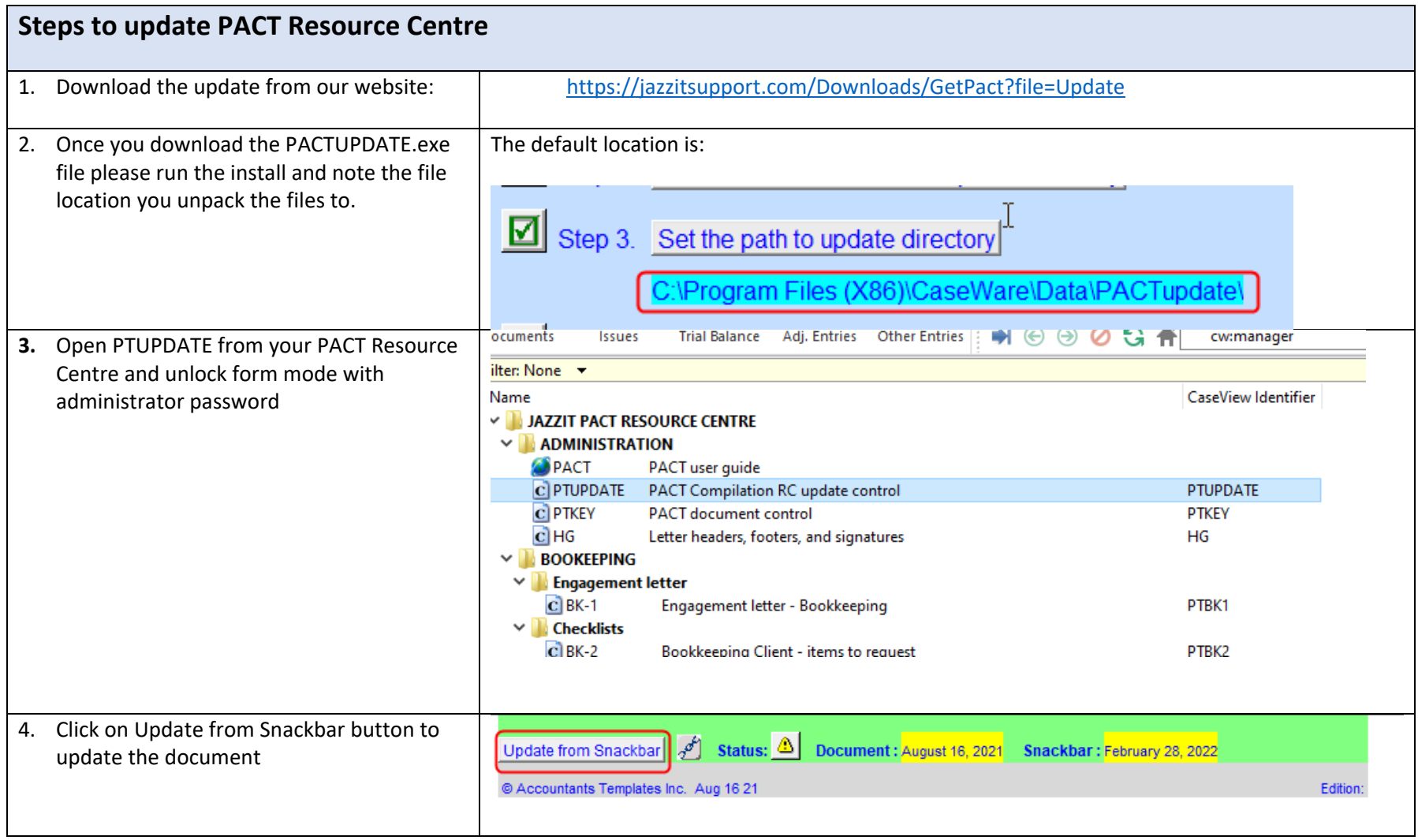

## **Updating Jazzit PACT**

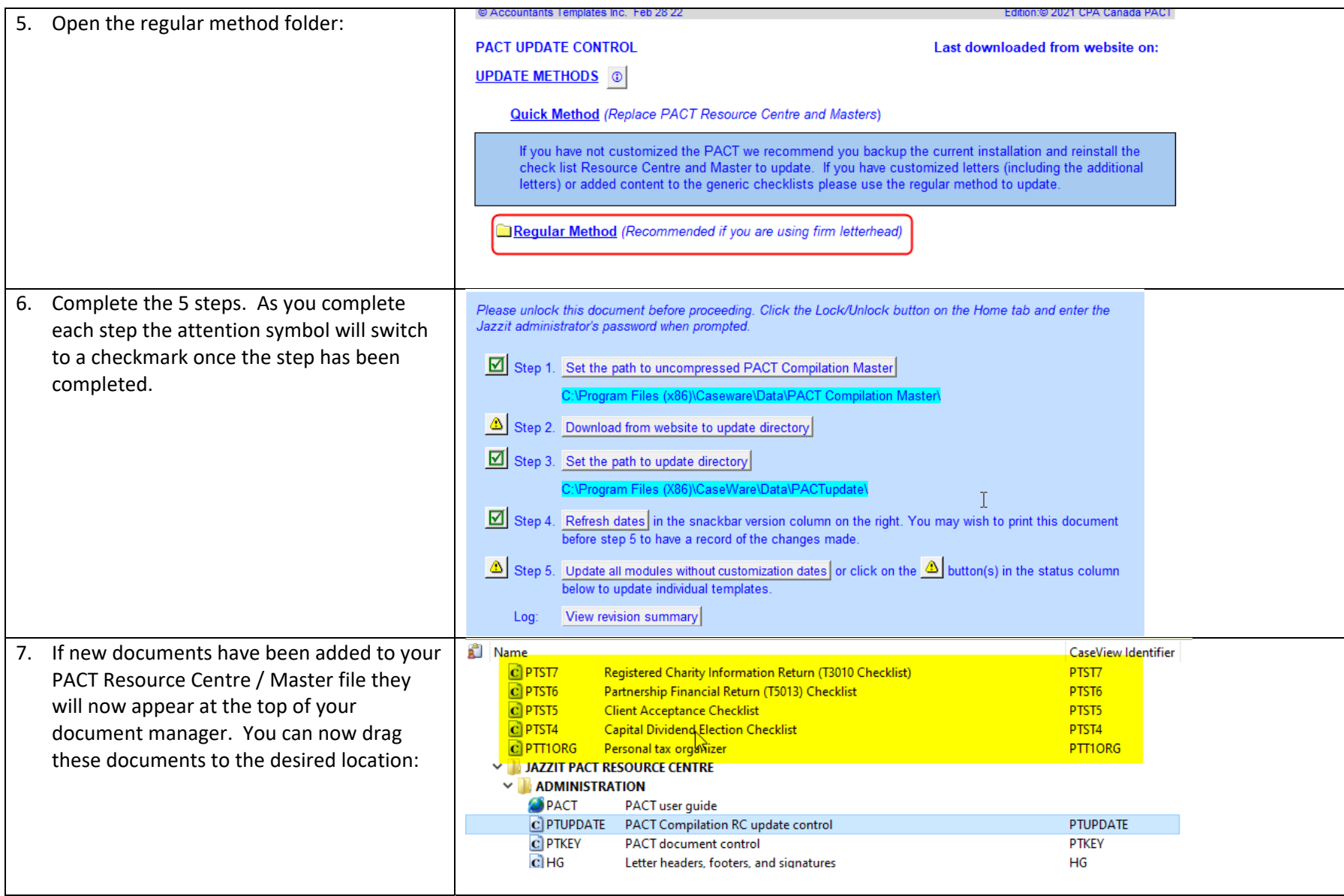

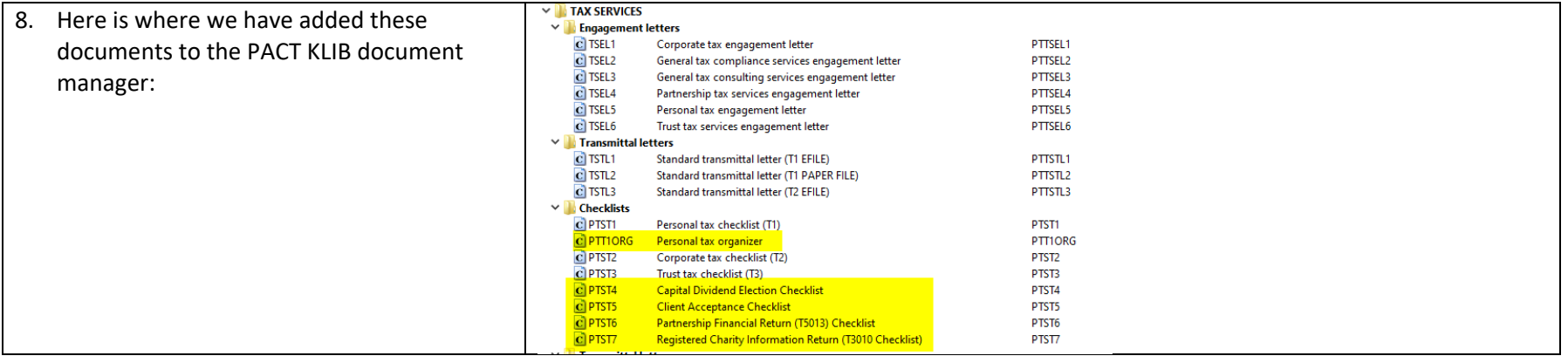

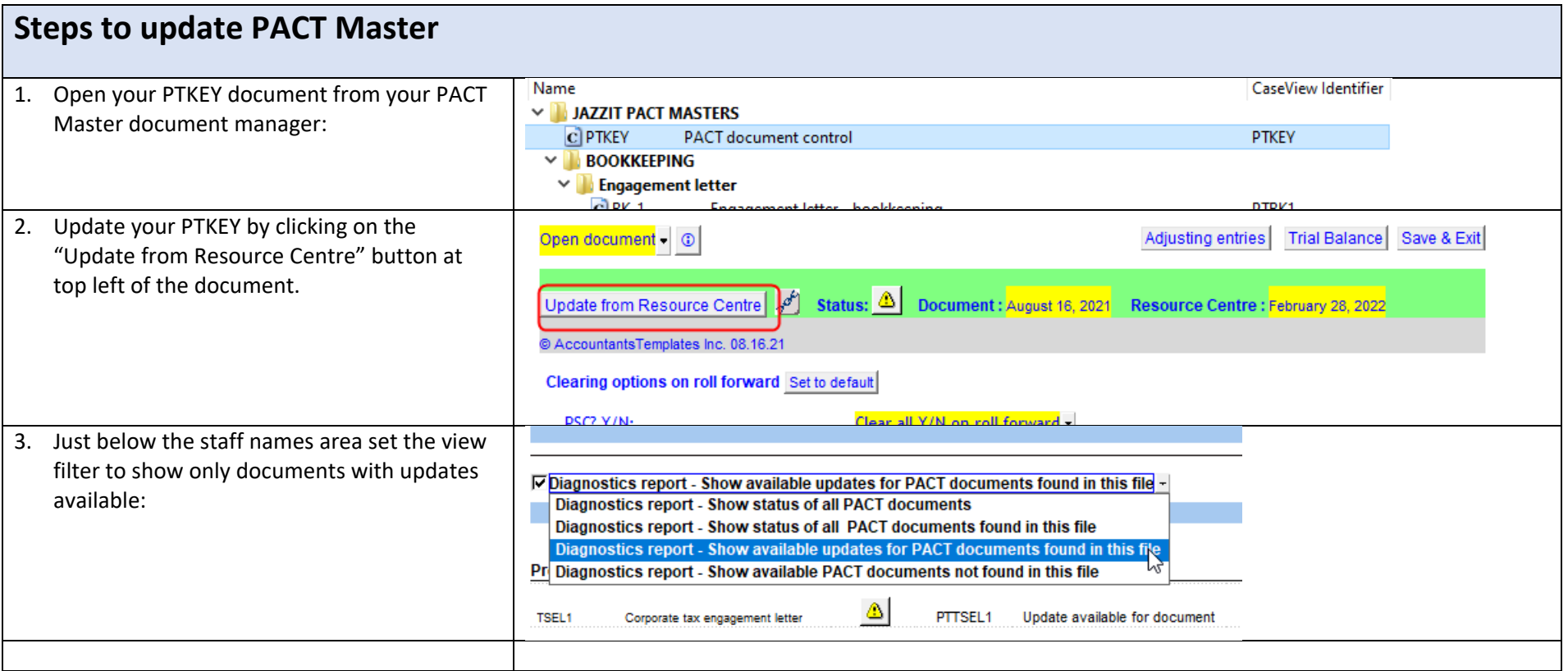

## **Updating Jazzit PACT**

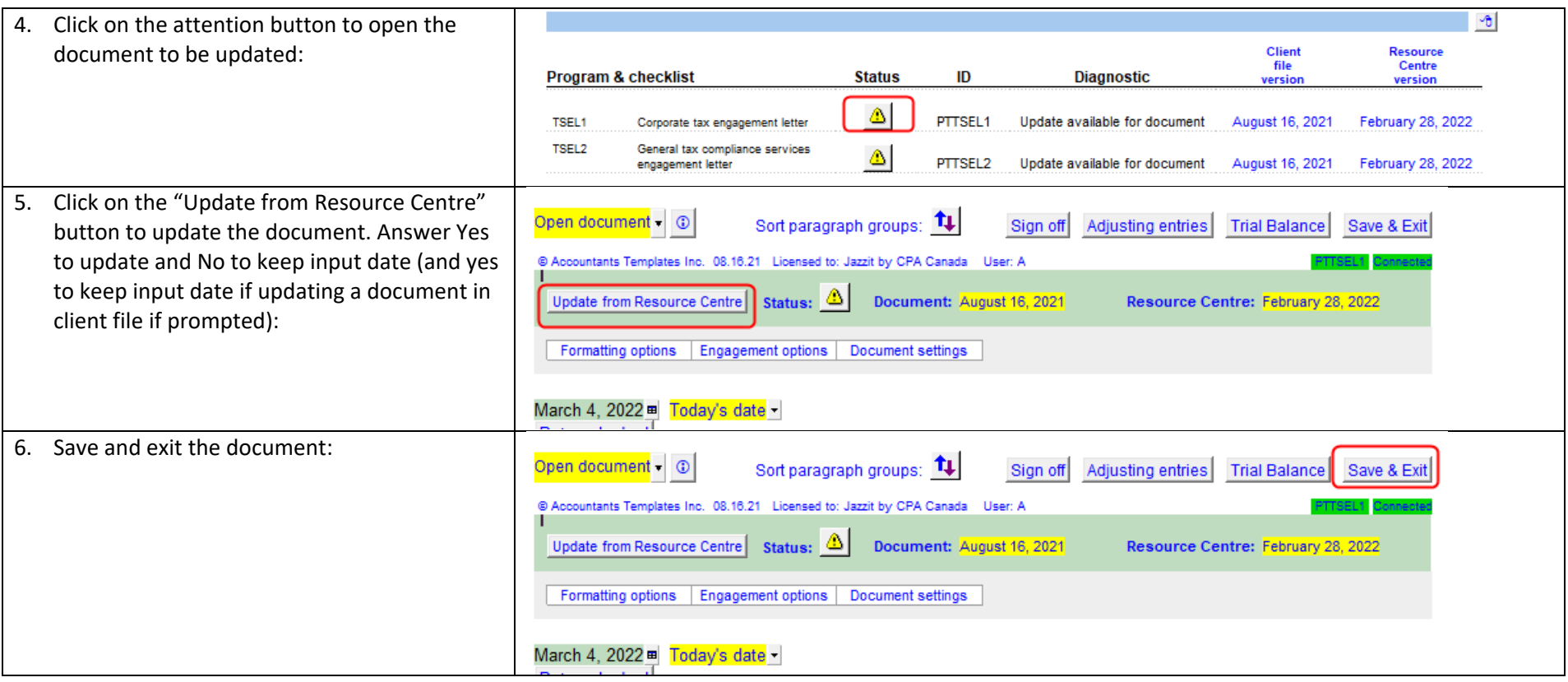

## **Updating Jazzit PACT**

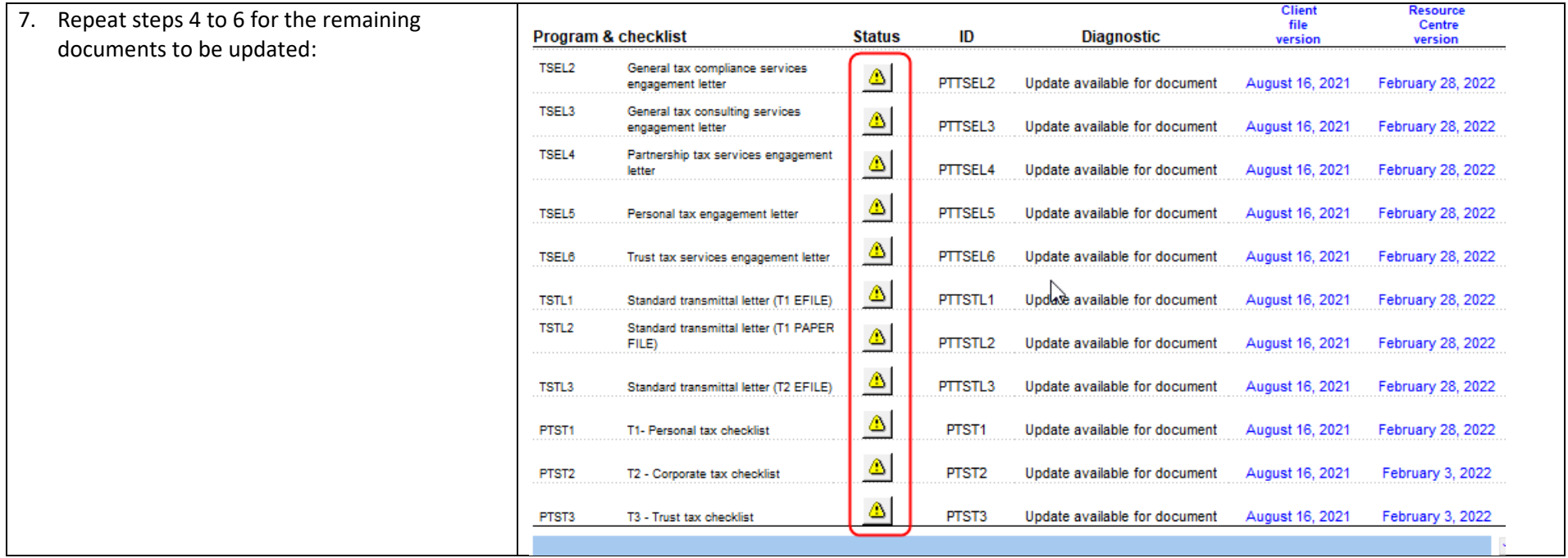